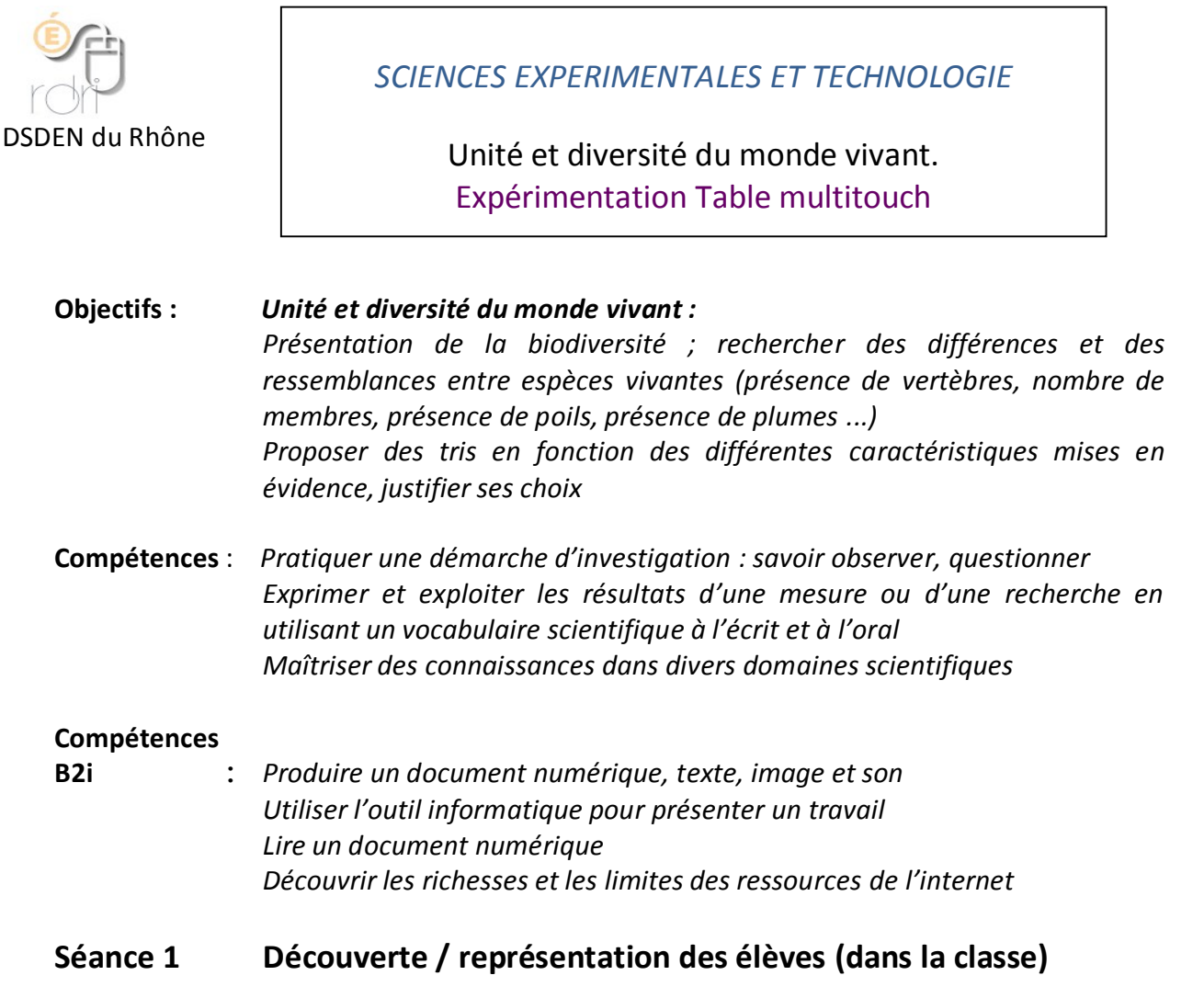

 Recueil des représentations des élèves sur les « caractéristiques des animaux » et les « familles » possibles.

#### **Préparation multitouch** :

- Sélectionner un ensemble de fiches correspondant aux familles écrites ci-dessous
- **Supprimer les informations figurant au verso des fiches**
- Cacher les différents critères de tri proposés sur la table.

# **Séance 2 Classification à partir d'un corpus de documents avec les tables multitouch)**

Les élèves sont divisés en 4 groupes de 6. 2 groupes travaillent sur les tables multitouch, 2 groupes sont avec des fiches sur un support papier.

*Le matériel présenté comporte uniquement des photos d'animaux, aucun commentaire n'est ajouté.*

*Les familles retenues sont :* 

- *Squelette externe / pattes articulées (arachnides, insectes, crustacés)*
- *Squelette interne osseux (mammifères, oiseaux, tortues)*
- *Corps mou / mollusques (bivalves / gastéropodes)*
	- Par groupes de 4-5 élèves, les élèves sont invités à faire des classements à partir du corpus proposé et à donner un nom aux « familles » constituées.

Pour garder une trace : Table multitouch : captures d'écran ou photos. Documents papier : affiches faites par les élèves.

# **Séance 3 Mise en commun (dans la classe)**

*En collectif* 

- Utilisation de la table multitouch Appréciation des élèves : Points forts / points faibles / Que pourrait-on améliorer / comparaison par rapport au classement « papier ».
- **Les « familles « d'animaux constituées »**  $\rightarrow$  **Faire émerger les critères de** tri « classer / trier / ranger ». *Lieu de vie / mode de déplacement / ressemblances*

## **Séance 4 Institutionnalisation : La classification des scientifiques**

*morphologiques…*

- Introduire trois animaux qui pourront appartenir à plusieurs des groupes définis par les élèves. (la crevette, la chauve-souris et le tatou)
	- 1. Constat des erreurs : qu'est-ce qui ne va pas ? Pourquoi ? argumentation.
	- 2. Présentation de la grille des scientifiques : réactions, que connaiton ?

Caractéristiques : (explication : forme, catégories connues, forme) tracer le cheminement suivi sur TNI pour trouver la famille finale.)

*« Les scientifiques ont mis au point une classification universelle des êtres vivants, chaque classe finale a ses caractéristiques en fonction des ressemblances.»*

- 3. Analyser les niveaux d'embranchements / lexique (*Le vocabulaire est enrichi selon les critères retenus par les élèves : mammifère, ovipare, zoophage, phytophage, terrestre, aquatique…)*
- 4. Faire le cheminement sur le TNI pour trouver la famille finale des trois animaux retenus.
- 5. Présenter des animaux (photos) et grâce à une ou deux caractéristiques, le faire classer. (lémurien, oursin, mouche)
- 6. À quoi sert la classification universelle ?

#### Proposition de bilan

*Les biologistes classent les êtres vivants à partir de leurs caractéristiques et non pas de ce que les animaux font. Ces caractéristiques peuvent être visibles (plumes, nageoires, nombre de pattes) ou invisibles (squelette interne, ADN). Ce classement permet de comprendre les ressemblances entre les êtres vivants ainsi que leur évolution. Pour effectuer ce classement, on observe les caractéristiques des animaux* 

*et on regroupe ceux qui ont des caractéristiques communes.*

*Exemple de classes :* 

*- les mammifères : vertébré, un squelette d'os, 4 membres, des poils et des mamelles (ex : l'homme) - les oiseaux : vertébré, un squelette d'os, 4 membres, des plumes (ex : le pigeon) - les arachnides : un squelette externe, des pattes articulées, 8 pattes (ex : l'araignée) - les insectes : un squelette externe, des pattes articulées, 6 pattes, 2 antennes (ex : la fourmi)*

*Les différentes classes sont représentées sous la forme d'un tableau qui ressemble à un arbre avec des branches (on les appelle embranchements).* 

## **Séance 5 Élaboration du texte figurant au verso des fiches (dans la classe)**

Rédaction d'un texte destiné au verso des photos d'animaux de la table multitouch.

Ce texte pourra être en deux parties : reprise des attributs de l'animal (critères de tri) + rapide description.

La rédaction de l'ensemble des fiches pourra être répartie entre les trois classes participant au projet.

#### **Préparation multitouch** :

- Ajouter les trois animaux proposés en séance 4
- Ajouter le texte au verso des fiches
- Retenir les critères de tri possibles
- Ajouter la case de validation

## **Séance 6 Réinvestissement (avec les tables multitouch)**

Les élèves sont divisés en 4 groupes de 6. 2 groupes travaillent sur les tables multitouch, 2 groupes sont avec des fiches sur un support papier.

*Le matériel présenté comporte le même corpus qu'en début de séquence + 3 animaux de la séance 4 + autres animaux pouvant être intégré ou non aux familles définies.*

Les élèves sont invités à vérifier les critères de classement élaborés :

- Réflexion à partir d'une fiche, puis vérification des attributs de l'animal.
- Réflexion à partir d'un ou de plusieurs attributs donnés sur l'appartenance à une « famille »
- …

## **Prolongements éventuels :**

Visite de l'exposition Espèce d'espèces au Musée des Confluences. Présentation à d'autres classes sur le TNI